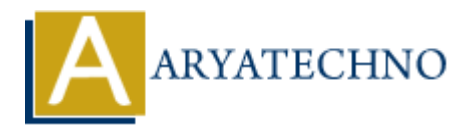

# **Laravel - Database**

**Topics :** [Laravel](https://www.aryatechno.com/category/20/laravel.html) **Written on** [December 25, 2023](https://www.aryatechno.com/topics/)

In Laravel, working with databases is made easy through the Eloquent ORM (Object-Relational Mapping) and the underlying Query Builder. Laravel supports multiple database systems, including MySQL, PostgreSQL, SQLite, and SQL Server. Here's a brief overview of working with databases in Laravel: **on December 25, 2023**<br> **Al**, working with databases is made easy through the Eloquent ORM (Object-Relation) and the underlying Query Builder. Laravel supports multiple database systems, in<br>
PostgreSQL, SQLite, and SQL Ser

## **1. Configuration:**

Database configuration is defined in the config/database.php file. You can set the connection details for different environments (development, testing, production) in the .env file.

## **2. Eloquent ORM:**

Eloquent is Laravel's implementation of the active record pattern, allowing you to interact with your database using PHP objects. Each table in your database has a corresponding "model" in Laravel.

#### **Creating a Model:**

You can create a model using the Artisan command:

php artisan make:model ModelName

#### **Example Model:**

namespace App;

use Illuminate\Database\Eloquent\Model;

```
class User extends Model
{
     // Model-specific code
}
```
#### **Example Usage:**

```
// Retrieving all users
susers = User::all();
```

```
// Finding a user by primary key
suser = User::find(1);// Querying with conditions
$users = User::where('name', 'John')->get();
// Creating a new user
$newUser = new User;
$newUser->name = 'Jane';
$newUser->email = 'jane@example.com';
$newUser->save();
```
## **3. Query Builder:**

Laravel also provides a query builder for direct database queries:

```
// Select query
$users = DB::table('users')->get();
// Insert query
DB::table('users')->insert([
        'name' => 'John Doe',
       'email' => 'john@example.com'
]);
// Update query
DB::table('users')->where('id', 1)->update(['name' => 'New Name']);
           Pr->save();<br>
ARY Builder:<br>
Also provides a query builder for direct database queries;<br>
act query<br>
= DB::table('users')->insert([<br>
anail' => 'john Dec',<br>
anail' => 'john@example.com',<br>
ate query<br>
ate query<br>
ate query<br>
ate
```

```
// Delete query
DB::table('users')->where('id', 1)->delete();
```
## **4. Migrations:**

Migrations allow you to version-control your database schema. You can create and run migrations to modify database tables.

php artisan make: migration create users table

Example migration file:

```
public function up()
{
     Schema::create('users', function (Blueprint $table) {
        stable->id();
         $table->string('name');
         $table->string('email')->unique();
         $table->timestamps();
     });
}
```
Run the migration:

php artisan migrate

## **5. Seeding:**

Database seeding is the process of populating your database with sample data. Laravel provides a simple way to seed your database using seed classes:

php artisan make:seeder UsersTableSeeder

Example seeder:

```
public function run()
{
     DB::table('users')->insert([
          'name' => 'John Doe',
          'email' => 'john@example.com',
     ]);
}
```
Run the seeder:

php artisan db:seed --class=UsersTableSeeder

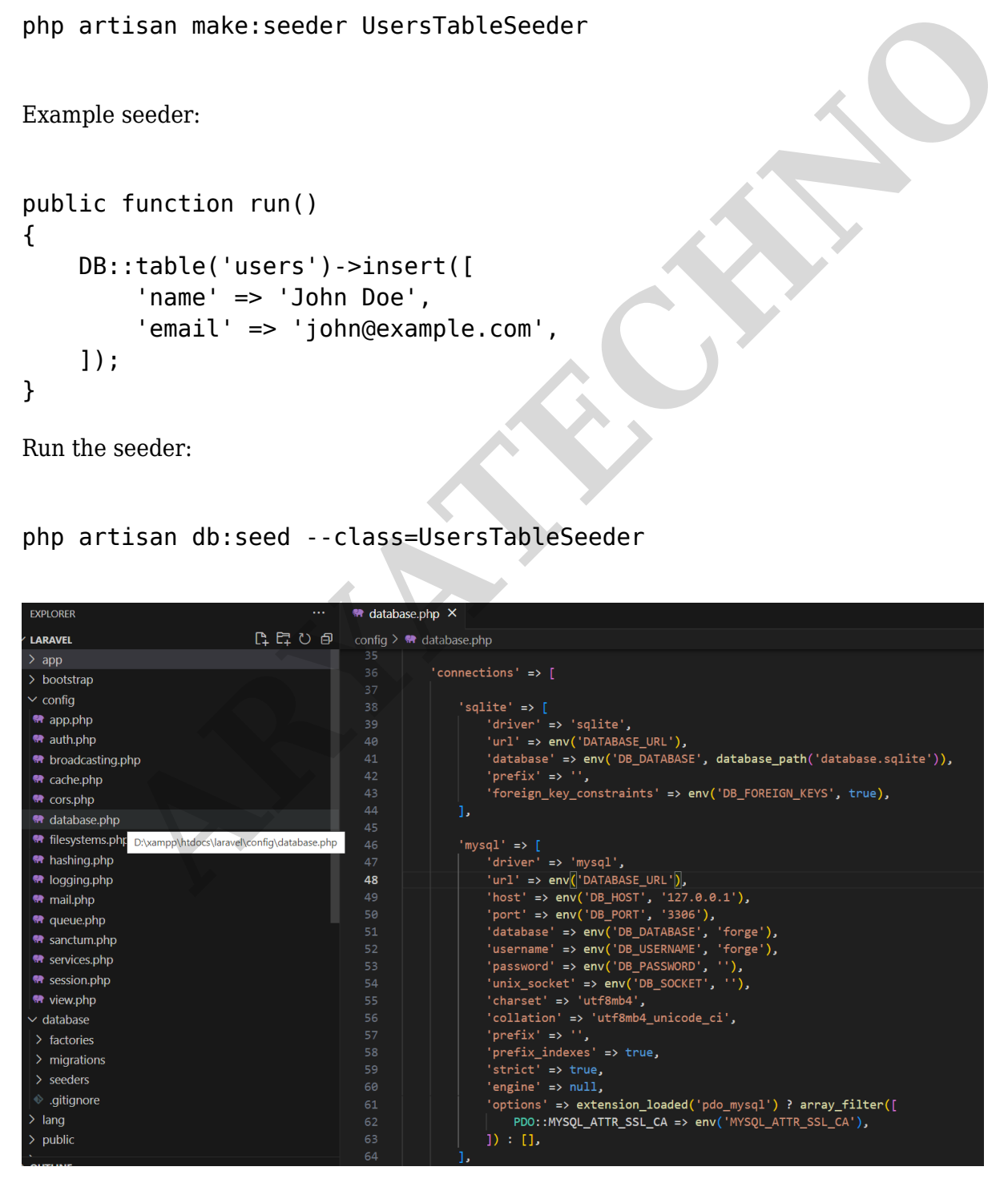

© Copyright **Aryatechno**. All Rights Reserved. Written tutorials and materials by [Aryatechno](https://www.aryatechno.com/)